# התנהלות סטודנטיאלית

חן ספקטור A.M לקויות למידה

### הקדמה - איך עושה סטודנט?

### **המעבר בין תיכון לאקדמיה יכול להיות מלחיץ.**

- מבחינה אקדמית
- עלייה ברמת קושי
- עלייה בעומס המטלות
- התמודדות מול מצבים חדשים
- לדוגמה: התנסות מעשית, דיבור מול קהל
	- התמודדות עם החיים הבוגרים:
		- צורך בפרנסה
		- צורך בניהול משק בית
- לדוגמה: דירה, קניות, בישולים, סידורים ועוד
	- משפחה/זוגיות ברמה מחייבת יותר

### הקרמה - מטרת השיעת

### **המטרה היא לעזור לכם לעבור את כל זה בשלום.**

### **לצורך כך המצגת כוללת:**

- מידע טכני על לימודים אקדמיים. ידע זה כוח!
	- דרכי התמודדות במצבים שונים.
		- מה עושים מתי
- טיפים שיעזרו לכם להתארגן לקראת הלימודים "נחיתה רכה".
- והכי חשוב איך להימנע מראש ממצבים לא נעימים...
- "**פיקח** הוא מי שנחלץ מצרה **שחכם** נמנע ממנה מלכתחילה"

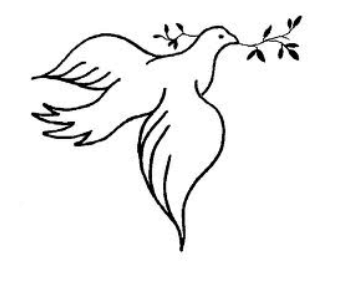

# מתחילים

### הכנה המחשב

### **יצירת תיקייה ראשית "לימודים"**

- תת תיקייה "מנהלה"
- תת תיקייה לכל קורס
- ולשמור בה את כל הקבצים הרלוונטיים:
- קבצים שלכם, קבצים מאתר הקורס, קבצים מהמייל וכו'...
	- לא לסמוך על אתרי הקורסים כי לפעמים יש בהם בעיות
- להכין תת-תת-תיקיות במקרה שיש קבצים רבים מאותו הסוג
	- לדוגמה, כמות גדולה של: מצגות, מאמרים וכו'...
		- זהירות מריבוי גרסאות! זה יכול לבלבל
- רק הגרסה העדכנית של כל קובץ צריכה להופיע בתיקייה של הקורס.
	- אם רוצים לשמור גרסאות ישנות, לשים אותן בתיקיית "ארכיון".

### **הקפדה על שמירה בשמות אינפורמטיביים**

- כדי שתוכלו להשתמש בשורת החיפוש לאיתור קבצים
	- היא נמצאת בפינה העליונה של החלון של כל תיקיה:

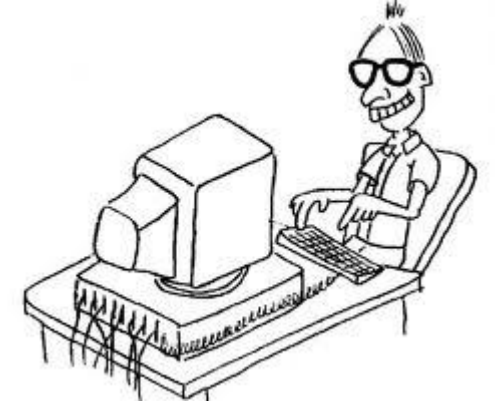

Filmer

חפש במצגות

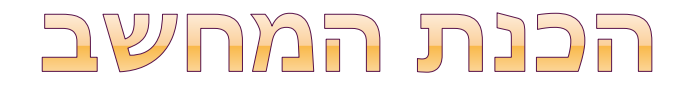

#### **גיבוי פעם בחודש**

- בדרך הנוחה לכם:
	- אינטרנט
- צריבה על תקליטור
- כונן חיצוני או מחשב נפרד

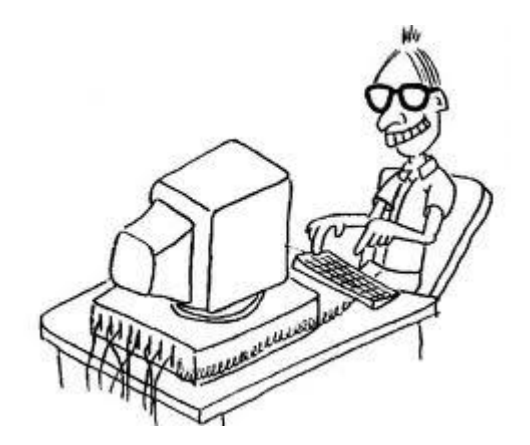

### **לשמור על הכונן הקשיח ולא על שולחן העבודה**

- כל מה שעל שולחן העבודה נמצא בזיכרון הפעיל של המחשב
	- לכן אם יש שם הרבה קבצים זה יכול להאט אותו )וחבל...(
		- אפשר לעשות קיצורי דרך לקבצים ותיקיות חשובים
	- קיצור הדרך הוא קובץ קטן שרק אומר למחשב מה לפתוח מאיפה
		- הוא מאפשר גישה נוחה ללא הכבדה על הזיכרון של המחשב
	- לחוצים בכפתור ימני על הקובץ/תיקייה + אחת משתי האפשרויות:
		- לוחצים על "צור קיצור דרך" + "גזור-הדבק" לשולחן העבודה
		- לוחצים על "שלח אל" =< "שולחן העבודה )צור קיצור דרך("

### הבהרה - יחס לויקיפדיה

### **ויקיפדיה היא אנציקלופדיה שיתופית**

- יתרונות
- נגישות למידע חינמי
	- חסרונות
	- לא מקור אקדמי!!!!

### **לא להשתמש בויקיפדיה לצורך כתיבת עבודות!**

#### **שימושים אפשריים:**

- התרשמות כללית וראשונית ממושג או נושא.
- רק במידה שלא נמצא מידע ממקור מוסמך יותר.
	- תמונות.
	- קישורים שימושיים:
- למידע נוסף, לאתרים רשמיים, לקטעי וידאו וכו' .

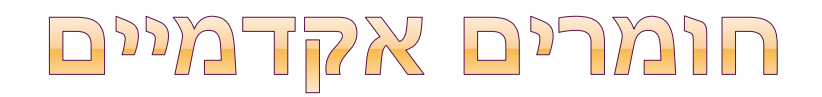

### **במקרים רבים תתבקשו לחפש חומרים לעבודה.**

- כדאי להיות בקיאים במאגרי המידע השונים.
- יזדמן לכם להכיר אותם במהלך המכינה בשיעורים שונים

### **על הטקסטים להיות תואמים את דרישות המרצה**

- לקרוא קודם את הוראות העבודה.
- לבדוק אם יש הגבלה לכתבי עת מסויימים או לשפה מסויימת.
	- לבדוק אם דורשים מאמרים עדכניים משנה מסויימת.
		- לשאול את המרצה אם משהו לא ברור.

### **במקרה של ספק**

לשלוח את הטקסט למרצה ולבקש אישור.

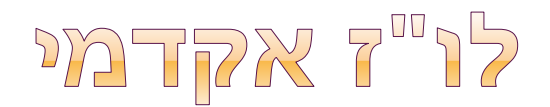

### **שנת הלימודים האקדמית משתנה ממקום למקום.**

- לוח השנה האקדמי מפורסם באתר של המוסד האקדמי
	- מומלץ להעתיק את הלו"ז ליומן מראש.

#### **מערכת שעות**

- לשבועיים הראשונים מומלץ להדפיס מראש.
- הרשימה כוללת את חדרי הלימוד )שאחרי כמה פעמים זוכרים לבד(

### מה עושים כשיש בעיה?

### **נושמים עמוק!**

- לא להתעצבן ולא להיכנס להיסטריה.
- כל דבר נפתר טוב יותר בראש צלול ורגוע.

### **לחשוב ולהגדיר מה הבעיה**

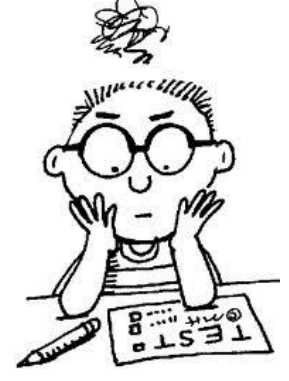

כדי להציג אותה בצורה ברורה ומסודרת )חצי פתרון(

### **לפנות לגורמים הרלוונטיים**

- מרצה / מדריך / מתרגל / מזכירות / מנהל תלמידים וכו'
	- תמיד בכבוד ובחיוב.
	- להציג עובדות ולהימנע מהאשמות.

### **אם עדיין לא נפתר**

לפנות למרכז התמיכה של המוסד האקדמי

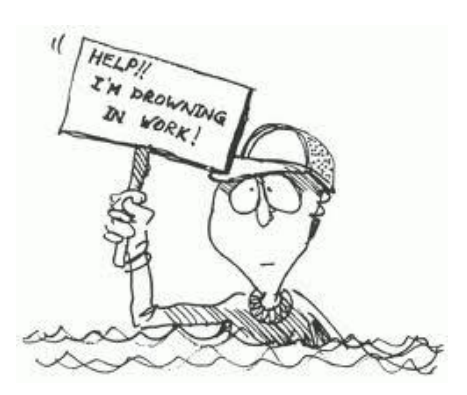

## התנהלות בשיעורים

## מה להביא לשיעורים

### **יומן**

- רגיל / אלקטרוני / מודפס
- בחירה ע"פ העדפה אישית

### **משהו לכתוב בו**

- מחשב / מחברות / דפי כתיבה לקלסרים
	- בחירה ע"פ העדפה אישית

### **קלמר עם:**

 שני עטים, עיפרון, מחק וטיפקס, מחדד, מרקרים בצבעים שונים, שדכן (מַכְלֶב), סרגל.

### **דברים שהמרצה ביקש**

### **לשיעור ראשון:**

■ להדפיס סילבוס מהאתר (אם נמצא) - פרטים בהמשך.

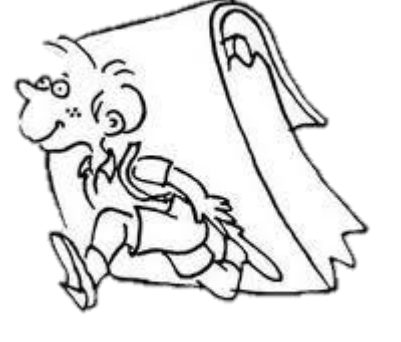

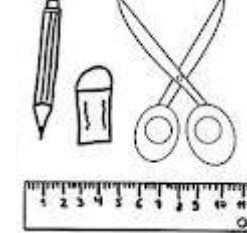

## סיכום מול הקשבה

### <u>® הקשבה!!!!!!</u>

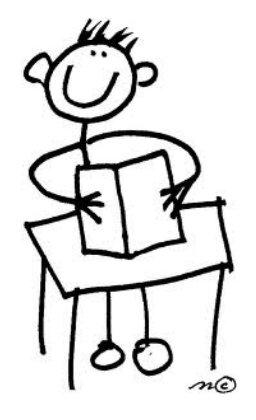

- השיעור מתרחש רק פעם אחת אתם לא רוצים להפסיד. סיכומים אפשר להשלים, את החוויה האישית הישירה לא.
	- הקשבה מאפשרת:
	- מעורבות פעילה בשיעור
	- עיבוד טוב יותר של החומר הנלמד
		- שאילת שאלות בזמן המתאים
			- ועוד!
	- לשים לב לדרישות ואופי הקורס.
- למשל בקורסים בהם אין בחינה, חשובה יותר ההתרשמות הכללית מזיכרון הפרטים.

### אפשרויות להשלמת החומר שלא סוכם

### **לצלם מאנשים שכותבים הרבה וברור**

- הכי מומלץ!
- בהתחלה לצלם את אותו השיעור מכמה אנשים
- תבדקו מי הכי ברור לכם ותמשיכו לצלם רק ממנו.
- להקפיד על תיוק מסודר של הצילומים )שלא יתפזרו או יאבדו(.
	- לא לחכות לסוף הסמסטר!
	- כולם יהיו בלחץ וירצו את החומר שלהם לפני המבחן.
- כדאי לצלם כחודש לפני כדי שיהיה מספיק זמן לקחת ולהחזיר.
- את השיעורים האחרונים לצלם בנפרד (רוב החומר כבר אצלכם)

#### **לבדוק אם יש טקסים קיימים עם החומר הנדרש.**

- המרצה תמיד מדבר בשיעור, אבל.....
- לפעמים הקורס מלווה במצגות/מאמרים/ספרים שמכילים את החומר הנדרש.
- אם המרצה אומר שכל מה שצריך לדעת נמצא בטקסטים אפשר ורצוי ללמוד ישירות מהם.
	- בכל מקרה חשוב להיות בשיעור, משום ששם המרצה מסביר את הטקסטים, כך שיהיה לכם יותר קל ללמוד מהם אחרי שהקשבתם.

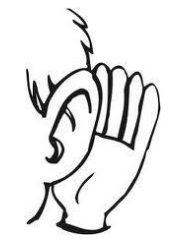

### אפשרויות להשלמת החומר שלא סוכם

### **להקליט – בעיקר כגיבוי...**

- חייבים לבקש רשות מהמרצה
- לא הייתם רוצים שיקליטו אתכם בלי שתדעו....
- רוב המרצים מסכימים, אבל הם לא מחויבים לכך.
	- להקפיד על שמירה מסודרת של ההקלטות.
	- לשמור כל הקלטה בתיקייה של הקורס המתאים.
- לרשום על שם הקובץ את הקורס והתאריך )ו/או מספר שיעור(
- לקחת בחשבון שזמן ההאזנה להקלטה אורך כזמן השיעור.
- עדיף להקליט לפי נושאים לאיתור מהיר יותר של חומר ספציפי.
	- לעשות STOP ו-REC כל פעם שהמרצה עובר נושא.
- אפשר לסמן בשיעור איזה חלקים אתם רוצים להשלים משמיעה.
- לסמן כוכבית ולרשום לעצמכם שעה )או זמן מתחילת השיעור(.
	- אז אפשר להקשיב רק לחלקים הרצויים.
- אפשר גם לכתוב לעצמכם שאלות לברור בהמשך, אם גם אחרי ששמעתם את הקלטה לא הבנתם אפשר לפנות למרצה.

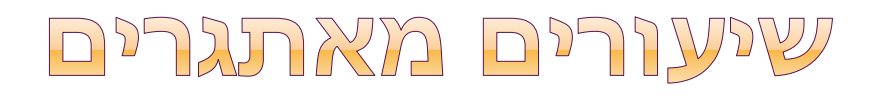

### **חלק מהשיעורים יהיו מהירים, קשים או עמוסים מידי. מה לעשות?**

- לא להילחץ
- לחץ פוגע בריכוז ומוריד את הסיכויים שלכם לעקוב אחרי השיעור.
	- להשלים את החומר אחרי השיעור
	- סיכומים של אנשים אחרים, הקלטות, מצגות וכו'
		- להתמקד ברושם הכללי ולא בפרטים
			- לא תמיד כל הפרטים חשובים.
		- ותוכלו להשלים את הפרטים אחר כך.
	- על פי רוב הרעיונות המרכזיים הם אלו שחשובים.
		- רוב המרצים רוצים לראות הבנה ויישום.
- הרבה פעמים כשעוברים על החומר בבית בשקט בפעם השניה דברים מסתדרים בראש לבד, גם אם בשיעור הם נראו קשים.
	- יהיה קל יותר לעבור על החומר הכתוב מתוך הבנה של התמונה הגדולה.
	- אחרי כל זה אם יש שאלות לרכז ולהפנות לחברים/מרצים

# הכנה לשיעורים

ארגון חומרים והדפסת מצגות

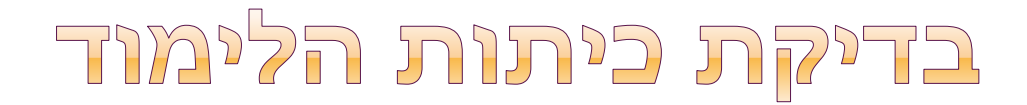

### **באקדמיה על פי רוב אין "כיתות אם"**

### **כל קורס מתקיים במקום אחר**

- מיקום החדרים יתפרסם בדרך כלל לאחר בניית המערכת.
	- שימו לב יתכנו שינויים לקראת תחילת שנת הלימודים

### **מומלץ לוודא מראש שאתם יודעים להגיע לכיתות**

- כך תמנעו מלחץ ואי נעימויות בתחילת הסמסטר
	- ניתן להיעזר במפת הקמפוס

### התכונבות לפני השיעור

#### **הכנת חומרי הלימוד:**

- מעקב שוטף אחרי הפרסומים באתר המוסד האקדמי ואתרי הקורסים. לעיתים החומרים מתפרסמים במהלך הסמסטר.
	- רצוי לשמור את כל הקבצים בתיקיות המתאימות מרגע שפורסמו.
	- כך הם יהיו לכם זמינים לשעת הצורך גם אם יהיו בעיות באתר...
		- במידת הניתן מומלץ להדפיס מראש מצגות וחומרים נוספים.
		- כך ניתן להסתפק בהוספת הערות במקום כתיבה של כל הנאמר.
	- למקליטים: אפשר גם לסמן את זמן ההקלטה ליד כל שקופית/נושא.

#### **ארגון החומרים:**

- יש להקפיד על כתיבת הפרטים הבאים על כל דבר שמדפיסים:
	- שם הקורס, תאריך ו/או מספר השיעור, נושא השיעור.
		- לעיתים מצגת מסוימת משמשת ליותר משיעור אחד.
- במקרה הזה יש לסמן איפה עצרתם בסוף השיעור האחרון ולכתוב את התאריך של השיעור הבא במקום שבו המשכתם.
	- כך שתוכלו לדעת אחר כך מה שייך למה.

### קבלת מצגות ממרצים

### **קורסים רבים מלווים במצגות.**

### **שיתוף הסטודנטים במצגת הוא לשיקול המרצה:**

- מרצים נחמדים ומסודרים יפרסמו אותן לפני )באתר או בדוא"ל(.
	- יש מרצים שיפרסמו את המצגות רק אחרי השיעור.
		- פעמים רבות זה קורה כי הם מכינים אותן יום לפני...
			- יש מרצים שלא יסכימו לפרסם מצגות.
	- לעיתים מקושי טכנולוגי, לעיתים מחשש לזכויות יוצרים

### **איך לבקש מצגת?**

- תמיד תמיד בנימוס.
- להסביר את הצורך שלכם במצגת:
- לשם התארגנות מראש והקשבה יעילה יותר בשיעור )פחות כתיבה(.
	- אם לא עובד לברר את סיבת הסירוב.
	- לפעמים אין מה לעשות ולפעמים תוכלו לפתור את הבעיה.
		- ואם בכל זאת לא עובד לכבד את רצון המרצה.

## הכנת מצגת להדפסה

#### **הוספת מספרי שקופיות**

- מאפשר לכם מעקב יעיל יותר אחרי סדר הנושאים בשיעור.
	- מאפשר להפנות לשקופית בסיכום כדי לחסוך בכתיבה.
	- לדוגמה: ההגדרה של "משתנה בלתי תלוי" כתובה בשקופית .6

### **איך עושים?**

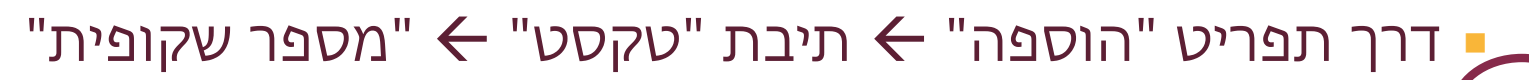

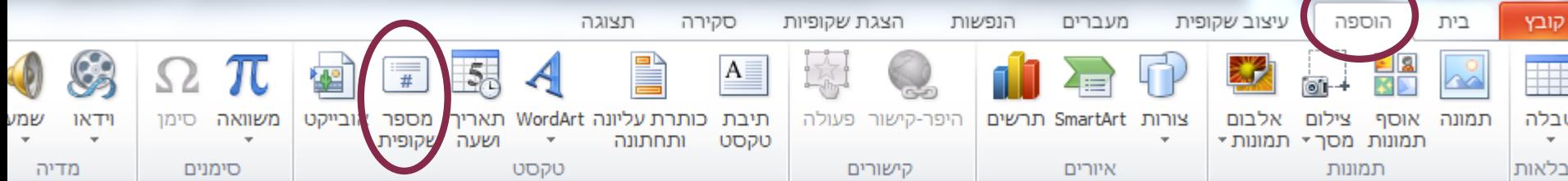

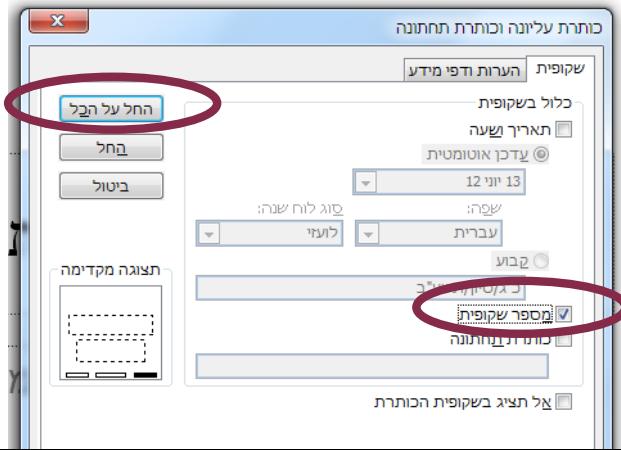

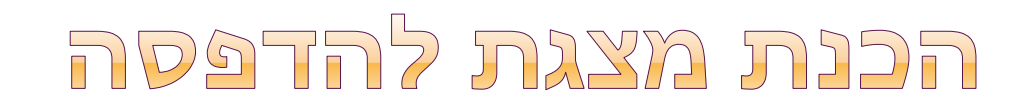

### **בכדי לחסוך בדיו מומלץ להפוך את הרקע ללבן.** "עיצוב שקופית" -< "רקע"

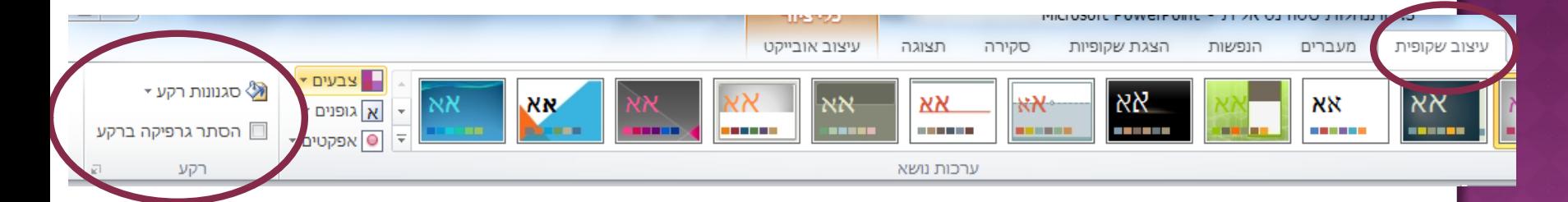

- פעולות מומלצות:
- ב"סגנונות רקע" לבחור לבן.
- לסמן V ב"הסתרת גרפיקה ברקע".

 **על פי הצורך אפשר גם למחוק תמונות המשמשות לקישוט ולא תורמות להבנת החומר.**

לעיתים יכול להיות מייגע כי צריך לעבור שקופית-שקופית.

### maxa ndatn

### **אפשרויות הדפסה )באופיס 2010(:**

- נמצאות תחת תפריט "קובץ" $\blacktriangleright$  "הדפס".
	- בהגדרות ניתן לבחור:
- שקופיות ספציפיות להדפסה )לא חייבים להדפיס הכל(

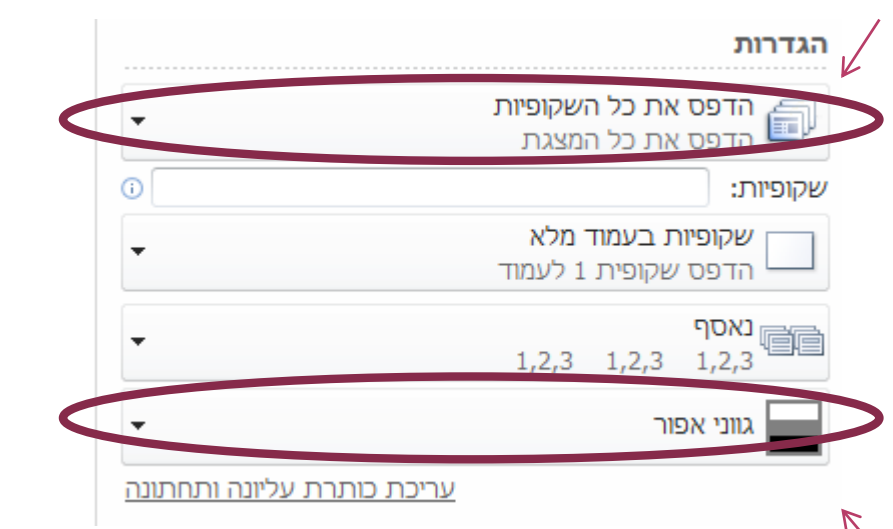

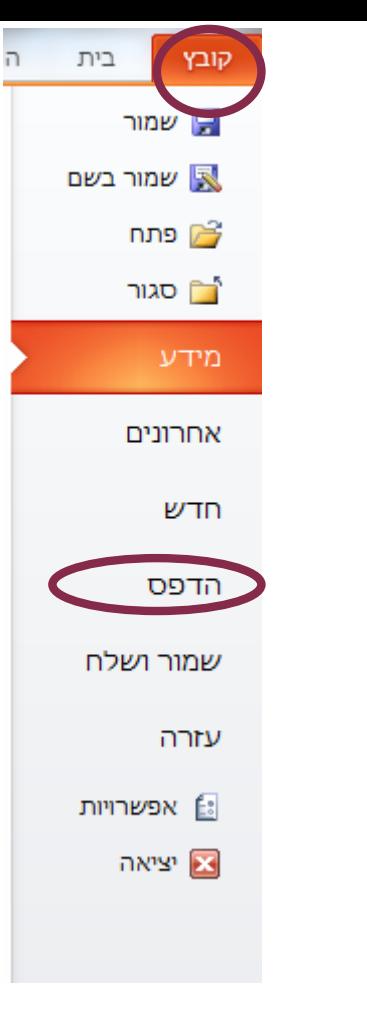

- הדפסה בגווני אפור או שחור לבן )לחסוך בדיו צבעוני(
	- שימו לב:
- הדפסה באפור משתמשת בדיו צבעוני בדרך כלל, אבל...
- בחירה בשחור לבן לפעמים תעלים חלק מהפרטים (שיהפכו ללבנים) @
	- חשוב לבדוק את התצוגה המקדימה לפני ההדפסה

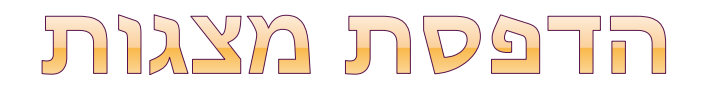

### **אפשרויות הדפסה )באופיס 2010(:**

- נמצאות תחת תפריט "קובץ" " הדפס".
	- בהגדרות ניתן לבחור:
- פורמט הדפסה )במקום שקופית בעמוד מלא(

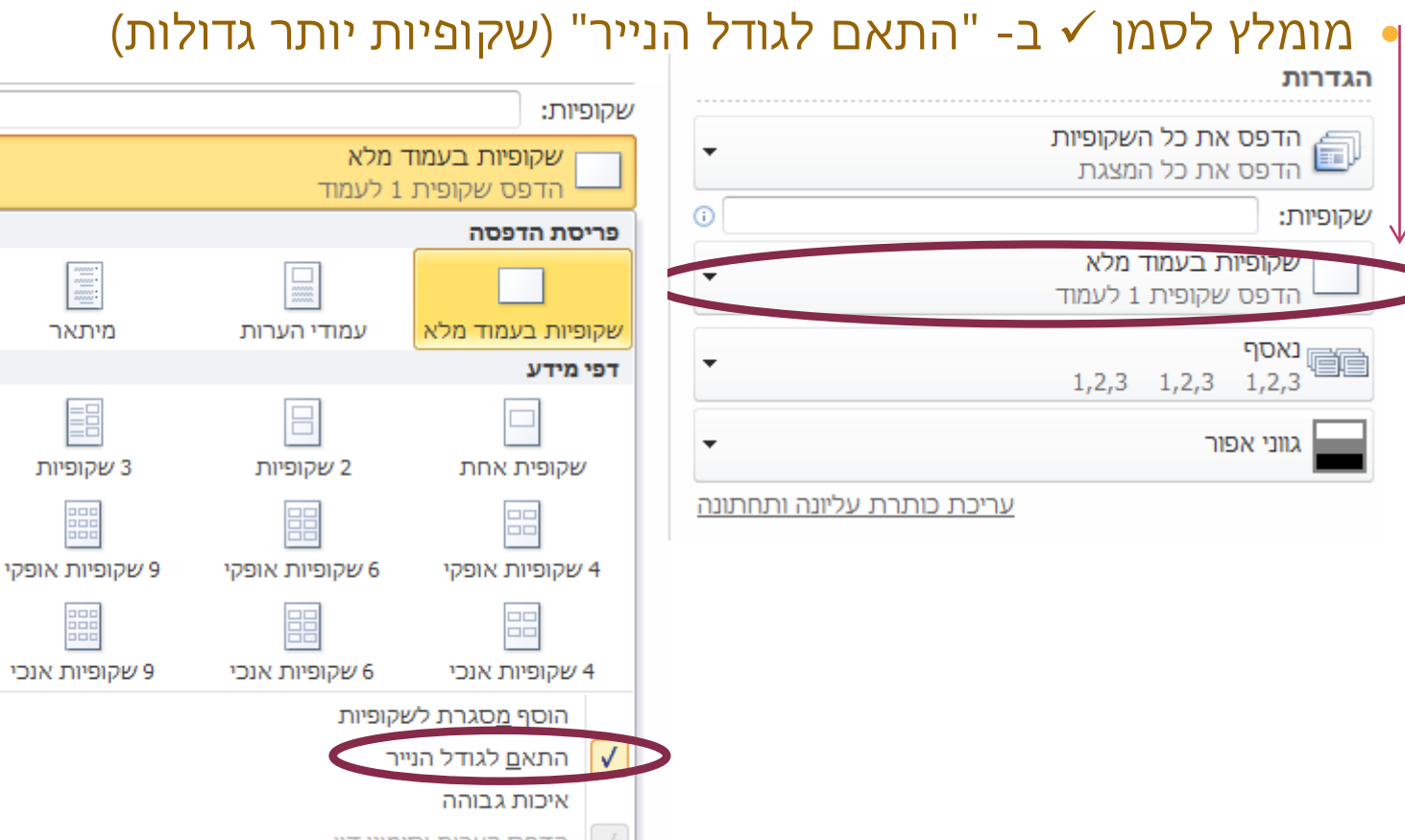

 $\overline{\circ}$ 

 $\mathbf{r}_{\mathrm{eff}}$ 

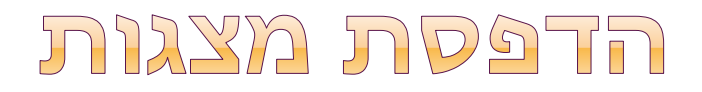

### **אפשרויות הדפסה )באופיס 2010(:**

- נמצאות תחת תפריט "קובץ" " הדפס".
	- בהגדרות:
- יש לבחור את הפורמט בהתאם לסוג המצגת וההעדפות האישיות.
	- מומלץ להתאים את כיוון ההדפסה לפורמט שבחרתם.

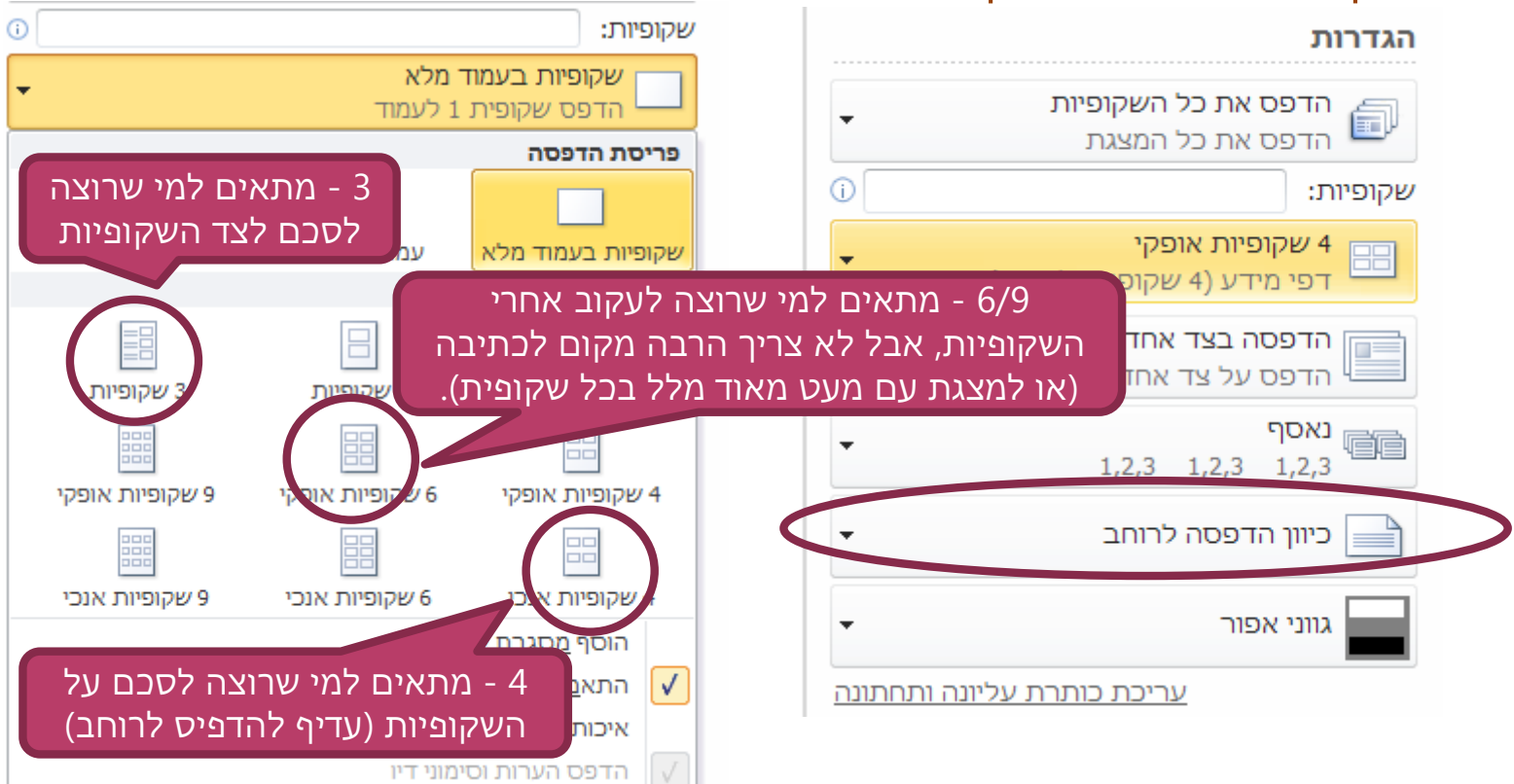

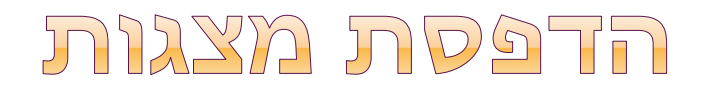

### **אפשרויות הדפסה )באופיס 2010(:**

- נמצאות תחת תפריט "קובץ" " הדפס".
	- בהגדרות ניתן לבחור:
	- ב"עריכת כותרת עליונה ותחתונה"
		- ניתן להוסיף:
		- תאריך ושעה
		- כיתוב )שם קורס והערות(
			- מספרי עמודים

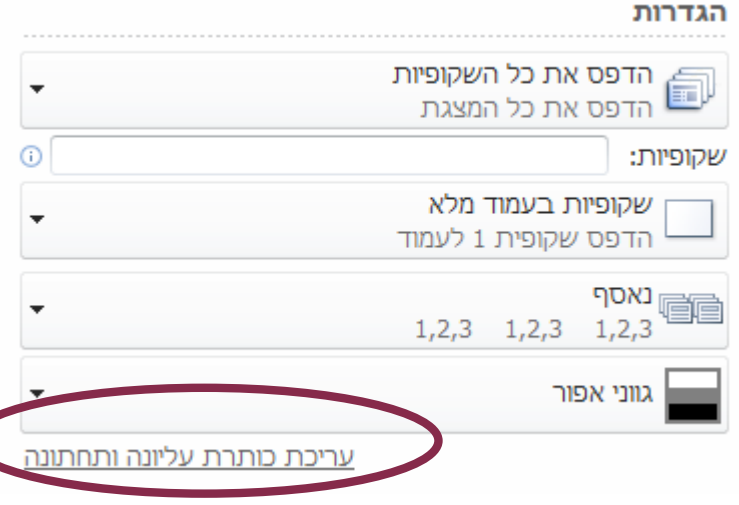

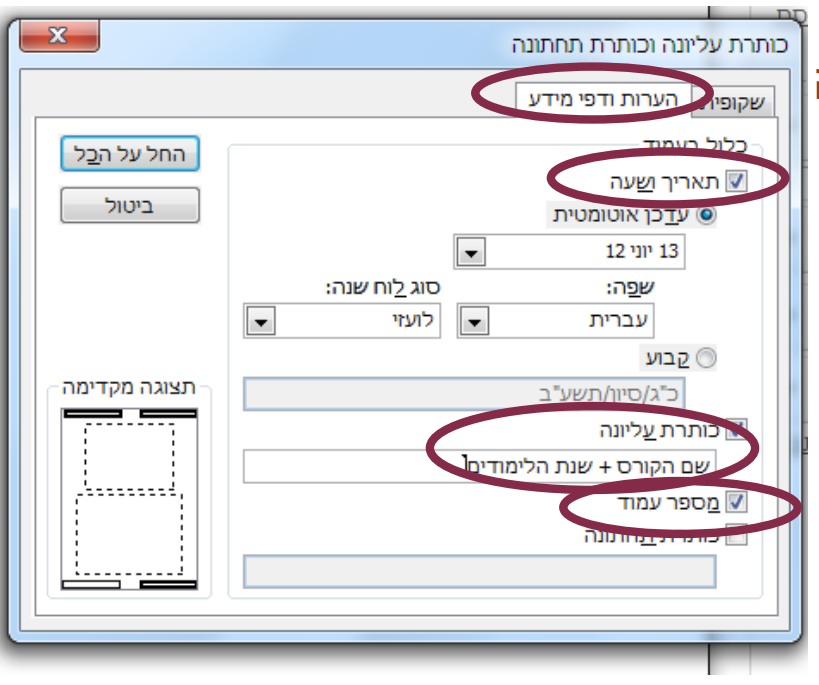

## הצילו מבחנים...

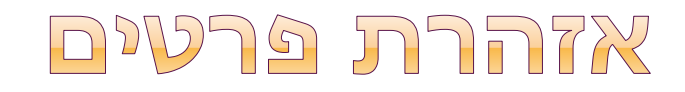

### **חלק זה של המצגת עמוס במידע.**

### **אין צורך לזכור בעל פה את כל הפרטים.**

- רוב המידע לא רלוונטי לתחילת הסמסטר.
- שמרו לכם את המצגת ותוכלו לחזור אליה לקראת המבחנים.

### **חשוב להבין את העקרונות והרעיונות הכללים.**

- כדי שתוכלו לדעת לקראת מה אתם עומדים ולמה צריך לשים לב.
	- כדי שלפני המבחנים תזכרו בגדול על מה מדובר ובאיזה הקשר נאמרו הדברים.

### מבחנים אקדמיים

### **המבחנים באקדמיה מתקיימים לאחר כל סמסטר.**

- מסיבה זו "חופשת הסמסטר" היא למעשה "תקופת מבחנים".
	- קחו בחשבון שלא תמיד יהיה לכם זמן למנוחה אמיתית...

### **חדרי המבחנים אינם זהים לחדרי הלימוד.**

- על פי רוב המבחן לא יתקיים בכיתה שבה נלמד הקורס.
	- יש לעקוב אחרי הפרסומים באתר.

### **לרוב תתבקשו להשאיר את התיק ליד הלוח.**

- על השולחן תוכלו לשים רק:
	- כלי כתיבה, אוכל ושתייה.
- חפצים אישיים שלא כדאי להשאיר בתיק כמו ארנק ומסמכים.
	- כל דבר אחר באישור מפורש של המרצה בלבד.
		- פלאפונים תמיד מכובים בתיק!

### מבחנים אקדמיים

### **על הבחינה משגיחים בוחנים חיצוניים ולא המרצה.**

- המשגיחים מקבלים את המבחן וההנחיות מהמרצה.
- אסור להם לנהוג אחרת ממה שהוגדר להם דגש על קפדנות. הם לא מכירים את חומר הלימוד.
	- המשגיחים אחראיים על יישום ההתאמות.
	- הם מקבלים הנחיות על פי הרישום הממוחשב במערכת.
- מומלץ מאוד להביא איתכם את דף ההתאמות למקרה של תקלה.
	- אין צורך לידע את המרצים בהתאמות )רק אם רוצים(.
		- המשגיחים אחראיים על זמני הבחינה.
			- כתיבת הזמנים על הלוח.
		- הכרזה על סיום הבחינה ואיסוף החומרים.
		- לרוב מזכירים גם חצי/רבע שעה לפני הסוף.
		- אפשר לבקש תזכורות, אבל לא לסמוך רק על זה....

### מבחנים אקדמיים

### **נוכחות המרצים בבחינה**

 המרצה חייב לבוא לענות על שאלות לפחות פעם אחת במהלך המבחן (ביקורים נוספים לשיקול דעתו בלבד). לכן רצוי לעבור בהתחלה על כל המבחן, לראות אם יש לכם שאלות.

### **אופן הפנייה למרצים במבחן**

- יש להמתין לתורכם ולשמור על השקט.
- המרצים לא יגלו את התשובות, אבל....
- לרוב יבהירו הביטים טכניים או בעיות בניסוח.
- לרוב יסיעו ככל הניתן למי שהם חושבים שראוי לכך.
- לכן חשוב לשאול שאלות חכמות שמפגינות ידע והבנה. למשל:
	- במקום: "האם זה א' או ב'?" או "לא הבנתי למה הכוונה פה"
- יש לומר: "אני בטוח שזה לא ד' או ג' כי...... ההתלבטות שלי היא בין א' ל-ב'. זה יכול להיות א' כי ...... אבל גם ב' מתאים כי.... האם להחליט לפי X או Y".( תיאור הנימוקים מראה שאתם יודעים את החומר(

# התארגנות למבחנים

## התאראות למבחונים

### **השלב הראשון בהתארגנות לקראת מבחן הוא לברר האם הוא מתקיים ומתי.**

- לא לכל הקורסים יש מבחנים לחלק יש עבודות מסכמות. אפשר לברר זאת בסילבוסים, כפי שנראה בהמשך.
	- על פי רוב מועדי המבחנים מתפרסמים באתר.
		- יתכנו שינויים בתאריכים, בשעות ובחדרים.
			- יש לבדוק את התאריכים כמה פעמים:
	- כחודש לפני סוף כל סמסטר, לצורך תכנון לו"ז )בהמשך(.
		- שבוע לפני סוף הסמסטר, עדכונים ושינויים.
			- כמה ימים לפני כל מבחן ליתר ביטחון.

### **השלב השני הוא לוודא מה צריך למבחן**

- על פי רוב המרצים מפרטים את המידע על כל מבחן לקראת סוף הסמסטר ולעיתים גם במהלכו.
	- חשוב לוודא שברור לכם מהו אופי המבחן ומה החומר שדרוש.
		- כדאי לארגן את כל חומרי הלימוד לפני תקופת המבחנים.

## התאראות למבחוים

### **בעיה:**

- לו"ז המבחנים לא תמיד מאפשר למידה רצופה של החומר לפני כל מבחן.
	- אם לומדים הרבה לפני שוכחים את החומר וזה לא יעיל.
	- אם לומדים רק לפני המבחן לא בטוח מספיקים את הכל.

#### **פיתרון:**

- סיכום החומר מראש + חזרה ממש לפני המבחן.
	- את החומר ניתן לסכם מראש הרבה לפני המבחן.
- זה מאפשר גם למידה הדרגתית והפניה של שאלות למרצים.
- הסיכום ישמש לרענון מהיר של הזיכרון בימים שלפני הבחינה.
	- לצורך כך חשוב להקפיד:
	- שכל החומר החשוב יהיה כתוב בצורה מסודרת וברורה.
	- כולל הכנה של רשימות מושגים, כרטיסיות, דפי עזר וכו'
	- שכל החומר שלא חשוב ינופה מהטקסטים כדי לחסוך זמן.

### מועדי בחינות

### **לכל מבחן שני מועדים: מועד א' ומועד ב'**

- על פי רוב שני המועדים מתפרסמים מראש.
- בלו"ז האקדמי )שנמצא באתר( מפורסמות התקופות של מועדי א' וב'.

### **בכל מקרה מומלץ לגשת למועד א'**

- גם אם לא למדתם מספיק, מועד א' מאפשר לכם להתרשם מהשאלות כדי להכין את עצמכם יותר טוב למועד ב'.
	- כמו כן, זה מאפשר לכם לנסות את מזלכם במקרה שהשאלות יהיו קלות משחשבתם, או שבמקרה יתמקדו דווקא במה שאתם יודעים.

#### **מועדים מיוחדים**

- ישנם מקרים בהם ניתן מועד מיוחד למבחן )מועד ג'(.
- למשל: מילואים, מספר מבחנים באותו היום, הרבה מבחנים בשבוע.
- במקרה זה מועד ב' יחשב כמועד א' ובמקרה הצורך יינתן מועד נוסף.
- הנהלים משתנים משנה לשנה, יש לעקוב אחרי הפרסומים של מנהל הסטודנטים לפני כל תקופת בחינות.
	- שימו לב הרישום למועד ב' אינו אוטומטי ויש להסדיר אותו מראש.

# בניית לוח זמנים לתקופת המבחנים

ניהול זמן וקבלת החלטות

## בניית לו"ז למבחנים

#### **רישום ביומן.**

- יש להעתיק ליומן )מודפס/אלקטרוני( את כל מועדי המבחנים.
	- מומלץ לכתוב גם את מועדי ב'
	- טוב לקחת אותם בחשבון אם יהיה בהם צורך,
		- ועוד יותר טוב למחוק אותם אם לא
	- רושמים את כל המידע הנתון ומוספים עדכונים על פי צורך.

### **התייחסות לעבודות**

- שימו לב שבתקופת המבחנים בדרך כלל גם מגישים עבודות.
	- לרוב תאריכי ההגשה נקבעים לאחרי המבחנים, אך לא תמיד.
		- חשוב לשריין גם לעבודות זמן הכנה בדומה למבחנים.
			- אם עובדים בקבוצה צריך לתאם עם שאר הסטודנטים.
				- חשוב לקבל אישור מראש על הנושא ושלד העבודה.

## בניית לו"ז למבחנים

### **בדיקת הזמן הפנוי ללמידה**

- לרשום ביומן את כל הזמנים בהם אתם לא לומדים.
- לדוגמה: ימי עבודה, התנסות מעשית, התחייבויות משפחתיות או חברתיות, זמני מנוחה, סידורים וכו'.
- המטרה: למנוע מצב שבו תכננתם ללמוד על זמן שבו אתם צריכים לעשות משהו אחר.
	- לא תוכלו לעשות את שניהם בכל מקרה.
- הצורך לבחור בין השניים יכול להיות מאוד מלחיץ בתקופת הבחינות.

## בניית לו"ז למבחנים

### **התאמה אישית של חלוקת הזמנים**

- מהם השעות שבהם אתם יותר מרוכזים?
	- בוקר/ערב/לילה
- האם אתם יותר יעילים בימים מרוכזים או בחצאי ימים?
- במידת הניתן מומלץ לתאם את יתר ההתחייבויות שלכם כך שזמן הלמידה המועדף עליכם יהיה פנוי והשאר ינוצל היטב לדברים אחרים.
	- למקרים שבהם לא הצלחתם לפנות זמן כמו שאתם רוצים, כדאי לשמור את המטלות הקלות יותר שלא דורשות הרבה ריכוז.
	- לדוגמה: שמירת קבצים, צילומים והדפסות, ארגון הניירת וכו'.
		- אחידות מול גיוון בחומר
		- האם אתם מעדיפים ללמוד לנושא אחד בלבד בכל פעם?
			- מונע בלבול, אך עשוי להיות מיגע או משעמם.
		- או לעשות גיוון בין הנושאים )כל פעם ללמוד לקורס אחר(?
			- יותר מעניין, אך עשוי לבלבל.
	- בכל מקרה יש לשמור זמן לאכילה, מנוחה וחידוש כוחות!!!

## R TYMA 7"17 RWA

### **בניית לו"ז למועדי א'**

- זהו שלב אופטימי שבו אנו יוצאים מתוך נקודת הנחה שיש לנו מספיק זמן ללמוד לכל המבחנים ורק צריך לארגן אותו.
	- אם צדקנו מה טוב.
	- אם לא נצטרך להתפשר בהמשך.
	- אין טעם להילחץ לפני שמוודאים מול מה אנחנו עומדים.
	- מתחילים בלסמן יום לפני כל מבחן זמן לחזרה על החומר.
	- מטרה לוודא אפשרות לרענון חומר שנלמד לפני זמן רב יחסית.
		- מי שלומד חצי יום אז רק חצי יום חזרה.
		- אם אי אפשר יום לפני, אז ביום הכי קרוב שאפשר.
- לפעמים יש מבחנים צמודים או התחייבויות אחרות שלא ניתן להזיז.
	- מי שלומד עם חברים לתאם מפגש חזרה יומיים לפני המבחן.
	- אם תגלו עם החברים שחסר לכם חומר יהיה לכם זמן להשלים.

### כותבים ליד כל מבחן כמה ימים צריך ללמוד אליו. ( מי שלומד בחצאי ימים כותב את כמות חצאי הימים(

R TYMA 7"17 RWA

- זוהי הערכה כללית ונתונה לשינויים.
- בהחלט יכול להיות שלמבחן מסוים תשריינו יותר מידי זמן ולאחר פחות. אם יש התלבטות כתבו את הזמן הארוך יותר - ליתר ביטחון.
	- - עדיף לגלות שיש עודף בזמן ולא חוסר בזמן.
	- את המעקב וההתאמה עושים בזמן הסדר השבועי )יוצג בהמשך(.
		- עם הזמן תהיו מדויקים יותר בהערכה שלכם.
		- תקופת המבחנים הראשונה היא התנסות חשובה להמשך.
	- הקדישו מחשבה לניתוח ההתנהלות שלכם מה היה יעיל ומה לא.
	- בסוף תקופת המבחנים רצוי להפיק לקחים כדי לא לחזור על טעויות.

### R PTYIA 7"IS RILL

- קביעת תאריכי הלמידה לכל מבחן
- מתחילים מהמבחן האחרון של מועד א' והולכים אחורה.
	- למי שעובד עם יומן מודפס מומלץ בעיפרון.
- מחפשים לכל מבחן את הזמנים הפנויים הכי קרובים שלא משוריינים למשהו אחר.
- שימו לב, ייתכן שכדי למצוא יום פנוי למבחנים הראשונים תצטרכו לקבוע זמן לימוד במהלך הסמסטר.
	- כמו כן, במהלך שריון הזמן יש להתחשב במאפיינים האישיים שבדקנו קודם.
	- מורידים ממניין הימים הנדרשים שרשמתם כל יום חזרה ששובץ ביומן.
		- בסוף התהליך בודקים אם יש מספיק זמן לכל מבחן.
			- אם כן- נהדר!
			- אם לא, לרשום כמה נשאר לאיזה מבחן.
				- ואז צריך להתחיל לחשוב.

### **CANL BJOON DE**

### **מה הנזק?**

- לפני שנלחצים כדאי לבדוק בדיוק כמה ימים חסרים.
- יתכן שעדיין תספיקו ללמוד את רוב החומר ולהוציא ציון טוב. זכרו שתמיד יש מועד ב' למקרה שלא.
	- לשנות את חלוקת הזמנים
	- לחשוב מאיפה עדיף להוריד את הימים החסרים.
		- יש מבחנים שכל יום קריטי ומשמעותי לציון.
- יש מבחנים שגם אם תלמדו קצת פחות לא יהיה הרבה הבדל.
	- לבדוק שוב האם יש לכם זמן סביר ללמידה לכל מבחן.
		- אם כן יופי.
- אם לא, יתכן שכדאי לכם להחליט מראש ללמוד למבחנים מסוימים רק למועד ב'.

## בחירת מבחנים למועד ב'

## בחירת מבחנים למועד ב"

### **מתי?**

- רק כאשר אין לכם מספיק זמן ללמידה סבירה לכל המבחנים.
	- במקרה כזה סביר להניח שבכל מקרה תזדקקו למועדי ב', אבל...
		- אתם לא יכולים לדעת מראש לאיזה מבחנים רנדומאליות.
- יכול להיות שתעברו, אבל בציונים פחות טובים פגיעה בממוצע.

### **מטרות**

- אפשרות לשליטה ובחירה אישית.
- אתם יכולים החליט מה אתם רוצים לעשות מתי.
- לפנות מספיק זמן למידה למבחנים שנשארו במועד א'.
	- להעלות את הסיכוי לציון טוב שלא מצריך מועד ב'.
		- להבטיח שיהיו כמה שפחות מבחנים במועד ב'.
			- לפנות מספיק זמן ללמידה במועדי ב'.
- כשיודעים מראש אפשר לחלק את זמן הלמידה בין כל המועדים.
- מומלץ להתנסות במועד א' גם בלי ללמוד אליו, כדי להכיר את המבחן.

## בחירת מבחנים למועד ב"

### **שיקולים:**

- מספר ימי הלימוד שנדרשים
- כדאי להשאיר במועד א' מבחנים שלא דורשים למידה מרובה, כי יש יותר סיכוי שתספיקו ללמוד אליהם כמו שצריך.
	- כדאי להעביר מבחנים שדורשים הרבה ימי לימוד למועד ב', משום שאז הם יפנו הרבה זמן למועדי א' שנשארו.
		- סיכויים לעבור ע"פ שליטה בחומר
		- כדאי להשאיר במועד א' מבחנים שאתם מרגישים יותר בטוחים בקשר עליהם, משום שיש סיכוי גבוה יותר שתעברו אותם.
		- כדאי להעביר למועדי ב' מבחנים מאתגרים, משום שההתנסות במועד א' (גם ללא למידה מקדימה) תעזור לכם להתכונן אליהם.
			- מבחנים מעצבנים
			- יש מבחנים שמבחינה פסיכולוגית בלתי נסבל למשוך אותם.
				- במקרה זה נגשים אליהם במועד א' וחסל.

## וכשהמבחן מגיע

## מה להביא למבחו?

#### **תעודת זהות**

#### **אישור נבחן או תעודת סטודנט**

לברר מה נדרש בכל מקום

#### **דף התאמות מקורי**

- כדי להציג לבוחן לפני המבחן ולוודא שהכל בסדר.
- שאלות ובקשות בנושא ניתן להפנות לרינה בהקדם האפשרי!

#### **כלי כתיבה**

- שני עטים, עיפרון, סרגל (במידת הצורך), מחק, מחדד, טיפקס.
	- **בקבוק מים ונישנושים לא מרעישים )בלי עטיפות(**

#### **במידת הצורך, שעון שהוא לא פלאפון )אסור פלאפונים(**

- הבוחנים אמורים להודיע חצי שעה לפני תום המבחן.
- אפשר לבקש עוד תזכורות על פי רמת ההיענות של הבוחן.
- **במידת הצורך, אטמי אוזניים – לקחת בחשבון שלא תשמעו הערות של הבוחנים.**

#### **במידה ואושר – עזרים וחומר לימודי**

- המרצה יגיד מראש אם ומה אפשר להכניס לבחינה
- לדוגמה: מאמרים / דפי נוסחאות / רשימת מושגים / סיכום של עמוד או שניים

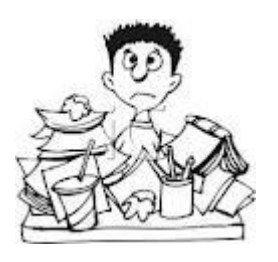

### ביום המבח

- **לקום מספיק מוקדם כדי להגיע חצי שעה לפני**
- **לבדוק שלקחתם את כל הדברים מהשקופית הקודמת**
	- **להגיע למכללה ולבדוק שהכל בסדר.**
- לאתר את כיתת המבחן, לוודא שאתם רשומים אצל הבוחן ולהציג דף התאמות.
	- **ללכת לנוחיות..... )שלא יפריע לריכוז אחר כך(**
	- **לסדר את הדברים על השולחן ולשים את התיק ליד הבוחנים**
		- **לקבל את המבחן ולבדוק מצב רגשי**
- במצבי לחץ/בלקאאוט להפוך את המבחן, לנשום עמוק ולהירגע לפני שמתחילים.
	- **למלא פרטים אישיים**
	- שלא יקרה שעניתם על כל המבחן ולא יודעים שהוא שלכם...
		- **לסרוק את המבחן**
	- למלא שאלות קלות בהתחלה ולהשאיר שאלות קשות לסוף.
		- לבדוק אם יש שאלות למרצה כשיגיע לחדר הבחינה.
			- **הפסקות )בכיסא( ונשנושים ע"פ צורך**
		- **לבדוק שעניתם על כל השאלות ותתי-הסעיפים**
			- מבחינה טכנית, ששום דבר לא נשאר ריק.
			- אפשר להיעזר בבוחנים אם הם נחמדים...
				- **לבדוק את תוכן התשובות**
			- רק למי שזה לא גורם לו "להרוס" את מה שכתב.
				- **להגיש**

#### © ב**הצלחה ©**

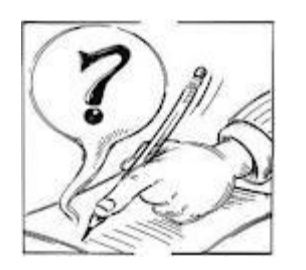

## התמודדות עם עומס מטלות:

## מה? מתי? איך? ולמה?

 הקצאת זמן להתארגנות דף סדר אקדמי קריאת סילבוסים

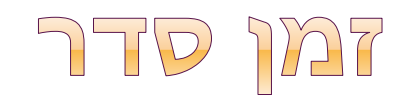

### **חשוב מאוד לפנות זמן להתארגנות במהלך הלימודים.**

- הלימודים האקדמיים מאוד דורשניים.
- לכל קורס יש את הדרישות והמטלות שלו וצריך לעמוד בהן.
	- מלבד המערכת הקבועה, יכולות להיות משימות שונות שמשתנות משבוע לשבוע.
		- בקיצור, המון בלגאן....

#### **מטרות:**

- לדעת מה צריך לעשות.
- לוודא ששום דבר לא נשכח.
- לוודא שיש מספיק זמן לעשות כל דבר.
- לעבוד בצורה יעילה שחוסכת זמן ואנרגיה.

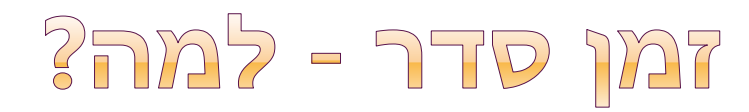

### **להשקיע זמן כדי לחסוך זמן?**

- "זמן הסדר" לפעמים נראה כבזבוז של זמן, משום שלא מתקדמים בו במטלות באופן ישיר.
- ואז עולה השאלה האם שווה להקדיש זמן להתארגנות על חשבון עשייה?

#### **והתשובה - כן!!!**

זה בפירוש משתלם.

### **למה?**

 כאשר יודעים מראש מה עומד בפנינו, אפשר להתארגן באופן יעיל יותר ולחסוך בזמן.

#### לדוגמה:

- אם יודעים מראש שיש השבוע 3 מטלות שונות שדורשות חומר מהספרייה, אפשר להתארגן כך שנגיע פעם אחת לצלם את הכל ביחד במקום בשלוש פעמים נפרדות.
- במקרה של מחסור בזמן אפשר לוודא שהדברים הדחופים והחשובים נעשים קודם. כך שאם בכל מקרה נספיק רק 3 מתוך 5 מטלות, 2 המטלות שנשארו הן אלו שפחות מפריע שלא הספקנו אותן.

## 3222 - JLD JDS

### **מומלץ לקבוע זמן סדר שבועי קבוע )יום+שעה(.**

- כדאי שיהיה מועד שאתם בדרך כלל פנויים בו.
- אם מידי פעם אתם לא יכולים במועד הזה, יש לשריין מועד חלופי לאותו השבוע.

### **רצוי לקבוע בזמן הסופ"ש ביום חמישי או שישי.**

- מאפשר לאסוף את כל המידע מהשבוע שעבר.
	- מאפשר להתארגן לקראת השבוע הבא.

### **משך הזמן שיש לשריין הוא בין שעה לשלושים דקות.**

- בהתחלה ייתכן שתזדקקו ליותר זמן )אפילו כמה שעות(
	- בתחילת השנה הכל חדש אחר כך זה רק לעדכן.
- עם הזמן תהיו מיומנים ומהירים יותר התהליך ידרוש פחות זמן.
	- יהיו תקופות עמוסות ותקופות רגועות.
		- בתקופות העמוסות צריך להתארגן יותר.

 $3725 - 21012$ 

#### **מה**

- רישום מסודר של כל הדברים שצריך לעשות.
- מומלץ להשתמש בקובץ "דף סדר אקדמי" שיוצג בהמשך.

#### **מתי**

- רישום של הפעילויות הקבועות (מערכת שעות), תאריכי היעד, הזמנים המיועדים ללמידה וכל מה שחשוב ללו"ז.
	- אפשר להשתמש ביומן מודפס.
	- מומלץ להשתמש ביומן אלקטרוני של ג'ימייל )בהרצאה של טכנולוגיה מסייעת(.

 **כל שבוע לעדכן מחדש את רשימת המטלות ותאריכי היעד ולבנות את הלו"ז בהתאם.**

### PATRX TTP ST

#### **מטרה**

- דף הסדר נועד לאפשר לכם לרכז במקום אחד את כל מה שצריך להתארגנות יעילה באקדמיה.
- אפשר להתאים אותו באופן אישי לפי ההעדפות של כל אחד.

### **הורדת הקובץ של "דף סדר אקדמי"**

- את הקובץ ניתן להוריד מאתר הקורס.
- הוא נמצא בנושא "התארגנות" -< "קבצים שימושיים".
- מומלץ לעשות "שמירה בשם" ולרשום את השם שלכם במקום המילה "פורמט". לדוגמה: "סדר אקדמי – חן".
	- ניתן להתרשם גם מקובץ לדוגמה (באותו המקום).

### מבנה הסדר

#### **כותרת**

- כתבו בכותרת שם ושנת לימוד )אפשר גם סמסטר(.
	- לדוגמה:
- סדר אקדמי של X –שנה"ל X >= סדר אקדמי של חן תשע"ד א'.
	- יש הרבה אנשים עם דף הסדר ועדיף לא להתבלבל.

### **הסברים**

- ההסברים נועדו עבורכם לתחילת הדרך.
- אפשר למחוק אותם אחרי שהבנתם את הרעיון הכללי.

#### **הגדרות קיימות**

- עדכונים אוטומטיים
- מספור עמודים למקרה שיש לכם יותר מעמוד אחד.
- תאריך הדפסה לכל מי שמעדכן בכתב יד )להבחנה בין גרסאות(.
	- בטבלה הסרת האפשרות ששורה תתפצל בין עמודים.

### מבנה דף הסדר - טבלה

### **טבלת קורסים**

- החלק האחרון של דף הסדר.
- כאן ירוכז כל המידע שקשור להתנהלות בקורסים השונים.
- צריך לרשום רק את המידע שחשוב, בניסוח תמציתי בשפה שלכם.

 בטבלה מוקדשת שורה נפרדת לכל קורס. צד ימין מוקדש לדברים שצריך לדעת.

צד שמאל לדברים שצריך לעשות.

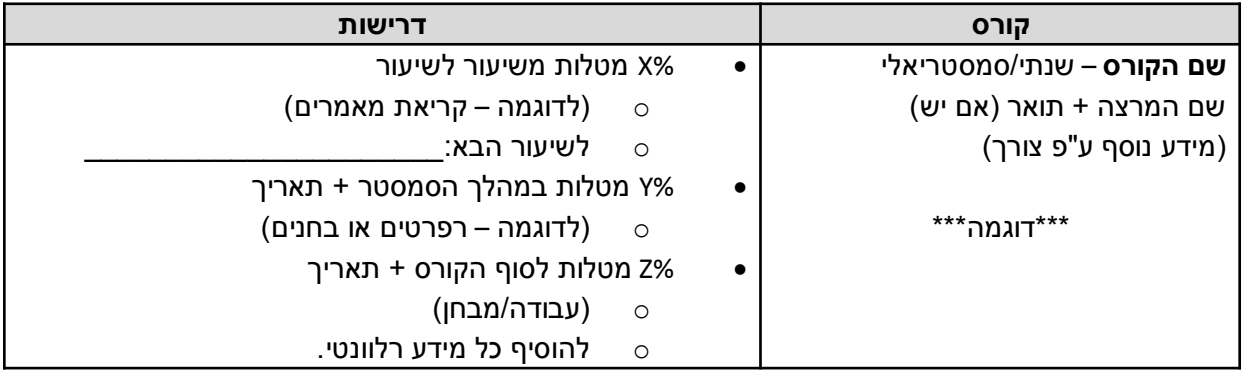

#### סדר כרונולוגי

- מומלץ לסדר את הקורסים על פי המערכת.
- נותן תחושה של התקדמות לאורך השבוע ומקל על האיתור.
	- מומלץ לסדר את הדרישות לפי תאריכים ותדירות.
		- קל יותר לזהות מה דחוף ומה פחות.

### **FILLIAN - JEAN JE HIJR**

### **בדף הסדר נמצאות שתי רשימות**

- ∎ הרשימה הראשונה "<u>כללי</u>", מיועדת לכל מה שאתם צריכים לעשות שלא קשור לקורס מסוים.
- לדוגמה: לסדר שכר לימוד, לקבל דף התאמות,לעשות גיבוי למחשב
	- הרשימה השנייה "<u>תמיכה פרטנית</u>", מיועדת לסטודנטים המקבלים סיוע פרטני מטעם מרכז הלמידה או באופן פרטי.
- רשימה זו מיועדת לרכז את הדברים שאתם רוצים לעשות עם החונך או התומך שלכם.
	- מי שלא מקבל סיוע פרטני יכול למחוק את הרשימה הזאת.
- מומלץ לבנות את הרשימה ביחד במהלך הפגישות וניתן לעדכן אותה במהלך השבוע באופן עצמאי.
	- זוהי למעשה תוכנית העבודה שלכם.
	- יש להתאים אותה לצרכים שלכם ולדרישות האקדמאיות.
		- ניתן ליצור רשימות נוספות על פי צורך
		- לדוגמה: מטלות דחופות ללימודים, סידורים/טלפונים וכו'

### minyy - TTPN 97 NIAN

### **סדר בתוך הרשימות**

- ניתן לסדר את הרשימות לפי דחיפות וחשיבות.
- הדברים החשובים או הדחופים יותר צריכים להיות ראשונים.
- ניתן לעשות זאת בקלות על ידי: גזור-הדבק או סימון וגרירה.

#### סימון והדגשה

- ניתן להשתמש בעיצובים ומירקורים שונים לשם הדגשה.
- חשוב להקפיד על אחידות הסימונים, אפשר להכין מקראה.

#### סידור לפי תתי נושאים

- רצוי לרכז משימות דומות כך שניתן לעשות אותן יחד )יעילות(.
	- לדוגמה: טלפונים ומיילים, ספרייה, מזכירות וכו'.

#### מתי מסדרים?

- במהלך זמן הסדר השבועי תמיד!
- במהלך השיעורים ומפגשי התמיכה על פי צורך.

### **JLOU JULIO USAD**

 **מומלץ להכין את הדף מראש לפני כל סמסטר.** בהמשך יוסבר על סמך מה.

### **יש לעדכן את הדף ב"זמן סדר" השבועי ועל פי צורך.**

- ישירות במחשב אם מביאים אותו לשיעורים.
- ואם לא ניתן להדפיס, לשים ביומן ולמלא בכתב יד.
	- להדפיס גרסה חדשה כשמתקשקש מידי

 **יש למחוק דברים שהושלמו או שכבר לא רלוונטיים.** ■ מה שצריך לקבל ציון למחוק<del> בקו חוצה </del>לצורך מעקב. ככה ניתן להתרכז במה שחשוב.

### THE GTP WARK OF SWAMP

### **את דף הסדר יש להביא לכל השיעורים!**

- אם הוא לא נגיש הוא חסר חשיבות.
- דף הסדר צריך להיות פתוח בכל שיעור, לצורך קריאה ועדכון.
- אפשר להדפיס ולשים ביומן, או לשמור על שולחן העבודה בנייד.
	- במהלך השיעור יש לרשום כל מידע חדש.
		- עדכונים פורמאליים ומנהלתיים.
	- תאריכים, הנחיות, שינויים בדרישות הקורס וכו'.
		- מעקב על מטלות הניתנות משיעור לשיעור.
			- תזכורות לעצמכם
	- דברים שאתם רוצים לעשות או לברר בעקבות השיעור.
		- הכוונה או "טיפים" של המרצה על המטלה המסכמת.
	- פעמים רבות המרצים מדברים על דרישות הקורס באופן לא פורמאלי במהלך השיעורים.
- לדוגמה: "המאמר שקראתם היום חשוב למבחן", "את הנושא הזה צריך לדעת רק באופן כללי", "זה חוקר שכדאי לכם לזכור את השם שלו".
	- מידע זה יכול לעזור לכם מאוד לקראת סוף הסמסטר
	- לכן כדאי לאסוף אותו באופן מסודר ובולט שיצטבר במהלך הקורס

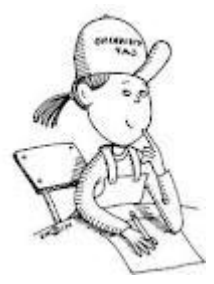

### סדר אקדמי - מידע מקדים

### **למה חשוב להכין את דף הסדר עוד לפני שנה"ל?**

- השבוע הראשון של הסמסטר עמוס מאוד בפרטים.
	- הוא יכול להיות מאוד מציף ומאיים בשל כך....
		- הכנה מראש מאפשרת:
- לדעת למה לצפות ולהיות פחות מוצפים בתחילת הסמסטר.
	- לאפשר יותר תחושת שליטה במצב.
	- לחסוך זמן התארגנות יקר במהלך הסמסטר עצמו.

### **המרצים מפרסמים מידע באופן הדרגתי.**

- חלק מהמידע על הקורסים שתלמדו נגיש לכם כבר עכשיו.
	- אתם יכולים להגיע אליו דרך אתרי הקורסים ולהתעדכן מראש.
		- חלק אחר יעודכן לקראת תחילת הקורס או במהלכו.
- תמיד יש שינויים במהלך הסמסטר, לכן דף הסדר יעודכן גם באופן שוטף.

### $\Box$

### **הבהרה - בכל סתירה בין חומר כתוב, אמירות של תומכים, קביעות של מרצים וכו' – המרצה מנצח!** הוא זה שנותן את הציון....

### **על מה מסתכלים?**

- סילבוס
- דף הסבר שמחולק לפני או בתחילת כל קורס.
- רוב הסילבוסים נגישים דרך האתרי הקורסים.
	- אם כן לשמור בתיקיית הקורס ולהדפיס.
- אם לא המרצה צריך לחלק דף מודפס בשיעור הראשון.
	- אתר קורס
	- לחלק מהקורסים יש אתר.
		- כדאי לעבור עליו לפני:
	- להתרשם באופן כללי ממה שצפוי לכם.
	- לשמור קבצים בתיקייה של הקורס במחשב האישי.
- להדפיס קבצים קצרים שנראים שימושיים )דפי מושגים/נוסחאות(.

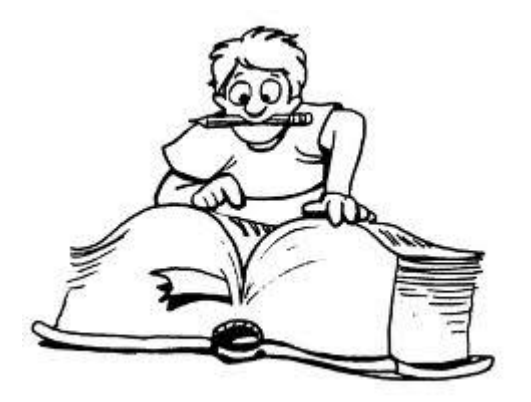

## איך לקרוא סילבוס?

### **סילבוס לדוגמה:**

 דידקטיקה של החינוך המיוחד (סדנת הדרכה)

#### קישור לאתר:

[http://info.oranim.ac.il/oranim](http://info.oranim.ac.il/oranim2/intercrs.exe/slbs?crscd=12110310102) [2/intercrs.exe/slbs?crscd=12110](http://info.oranim.ac.il/oranim2/intercrs.exe/slbs?crscd=12110310102) [310102%27%E404](http://info.oranim.ac.il/oranim2/intercrs.exe/slbs?crscd=12110310102)

#### 18/06/2012 שעות שבועיות: סמסטריאלי 2 ציון עובר: 75 שנת לימוד 2012 דידקטיקה של החינור המיוחד (סדנת הדרכה) 12110310102 5 04 סטלה גידלביץ

#### אופי הקורס

#### הדרכה

חובת נוכחות

#### לפחות ב-80% מהשיעורים

- מטרות הקורס 1. הכרת מסגרות שונות בחינוך המיוחד.
- 2. הכרת תהליכי למידה הוראה ויישום מיומנויות דידקטיות בחינוך המיוחד.
	- 3. תכנון יחידת הוראה בחינוך המיוחד.

#### הנושאים (תוכנית הקורס)

- 1. זיהוי מרכיבי ההוראה : תכנים. אמצעים. מטרות ושיקולי דעת.
	- 2. תכנון יחידת הוראה על פי מטרות מתוכננות מראש.
		- 3. כתיבה רפלקטיבית ככלי לתובנה ובקרה עצמית. "
- 4. השונות בכיתה שילוב והפרדה כפי שבאים לידי ביטוי בחוק החינוך המיוחד.

#### זהו הקורס הראשון בקובץ הדוגמה.

#### בדף הסדר נכנס רק המידע החשוב.

לכן הוא ייראה כך:

#### דרכי הוראה - למידה

1. הרצאות ודיונים 2. תרגילי כתה

#### חובות הסטודנט (מטלות. מבחנים)

- 1. נוכחות מלאה בכל השיעורים
- 2. הגשת דוחות עבודה מעשית
- 3. סיכום והצגת דילמה חינוכית
- 4. הגשת תרגיל כתה בנושא מטרות וטקסונומיה ו

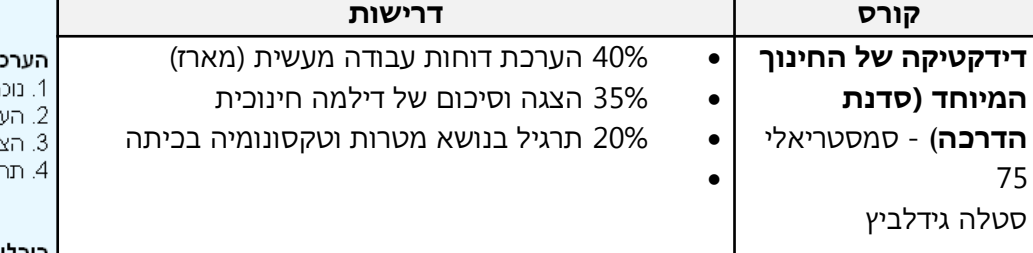

#### ת הסטודנט (דרכי הערכה, קריטריונים)

חות מלאה בכל השיעורים – 5% רכת דוחות עבודה מעשית (מארז) – 40% גה וסיכום של דילמה חינוכית – 35% גיל בנושא מטרות וטקסונומיה בכיתה – 20%

#### | ביבליוגרפיה

בן – גלים, נ. (2000). העצמת ההתפתחות הפרופסיונלית של מדריכים – עמיתים – מורים. הדרכת מורים: אסופת מאמרים, 3, 109-131.

#### הסברים בהמשך...

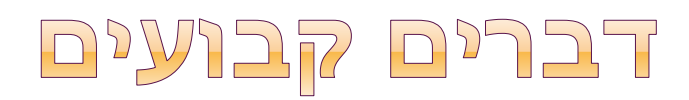

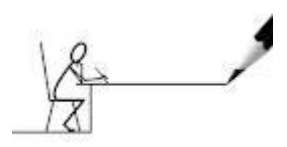

### **יש דברים שקבועים ברוב הקורסים וכדאי להכיר אותם.**

כדי למנוע חזרתיות, נציין בדף הסדר רק את החריגים.

### **לדוגמה:**

- ציון עובר
- ברוב הקורסים הציון העובר הוא .60
- יש מספר קורסים חריגים שהציון העובר בהם הוא .70-75
	- הקפדה על נוכחות
- רוב הקורסים דורשים 80% נוכחות )לפעמים זה גם חלק מהציון(.
	- השיעור הראשון והאחרון חשובים במיוחד!
	- אם חולים מומלץ להביא למרצה אישור רופא.
		- עדיין נחשב לחיסור, אבל נראה יותר טוב...
			- השתתפות פעילה
			- לעיתים עד 20% מהציון בקורס.
	- שימו לב המרצים נוטים לפנות למי שלא משתתף בדרך כלל.
- עדיף ליזום במקומות בטוחים מלהיות "מנודבים" במקומות שלא...

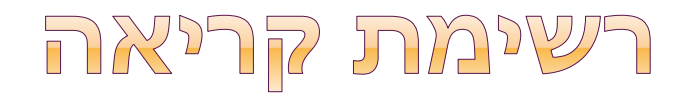

### **לרוב הקורסים מצורפת רשימת קריאה – "ביבליוגרפיה"**

- אלו הם חומרי הקריאה עליהם מתבסס הקורס.
- הם אמורים להיות נגישים לכם מהספרייה אם לא, לדווח למרצה.

### **שימו לב – לא תמיד צריך לקרוא הכל!**

- לעיתים יש בסילבוס הפרדה בין קריאת חובה לרשות.
	- לעיתים המרצה נותן הנחיות בכיתה.
		- חשוב לשאול מה למבחן ומה לא.
	- לבקש מיקוד עבור חומרי קריאה למבחן.

### דברים שמשתנים בכל קורס

### **מה חשוב לבדוק ולכתוב:**

- שם מרצה + תואר (ד"ר/פרופ')
- הקפידו לפנות למרצה בתואר שלו, בעיקר בהתכתבות.
	- האם הקורס סמסטריאלי או שנתי?
	- לכל קורס יש מטלת סיום )עבודה/מבחן(.
	- בקורס סמסטריאלי זה יהיה בסוף הסמסטר.
- בקורס שנתי זה בסוף השנה או מתחלק בין הסמסטרים )מבחן אמצע(.
	- דרישות במהלך הקורס:
	- מבחנים ועבודות בסיום הקורס.
	- משקל של כל דרישה מהציון הסופי באחוזים.
		- לדעת עד כמה להילחץ מכל דבר.
- להתחשב בבניית לו"ז בתקופות לחץ במה עדיף להשקיע יותר זמן.
	- תאריכי הגשה
	- לרוב יימסרו במהלך הסמסטר או בסופו, חשוב לעדכן גם ביומן.
		- כל הפרטים הרלוונטיים שנאמרים במהלך השיעור.

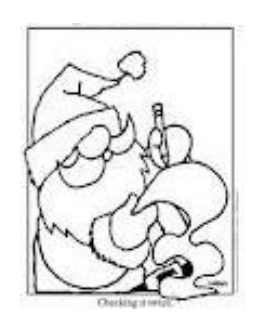

### דברים שכדאי להתרשם מהם

### **הסילבוס מאפשר לנו להתרשם מרוח הקורס.**

- אופי הקורס
- שיעור / סדנא / התנסות מעשית
	- מטרות הקורס
	- היעדים שהקורס מיועד להשיג.
- במילים אחרות למה זה חשוב.
	- נושאים
- מה החומר שאתם הולכים ללמוד.
	- לא תמיד מגיעים לכל הנושאים.
		- לא תמיד מקפידים על הסדר...

### **דגשים:**

- לא צריך ללמוד את הסילבוס בע"פ, רק להתרשם.
- את המידע החשוב אתם מעבירים לדף סדר שנמצא איתכם.
	- לא להתרגש ממילים קשות ולא מוכרות
- אתם לא אמורים לדעת אותן עדיין בשביל זה יש את הקורס.

### סיכום מידע מהסילבוס

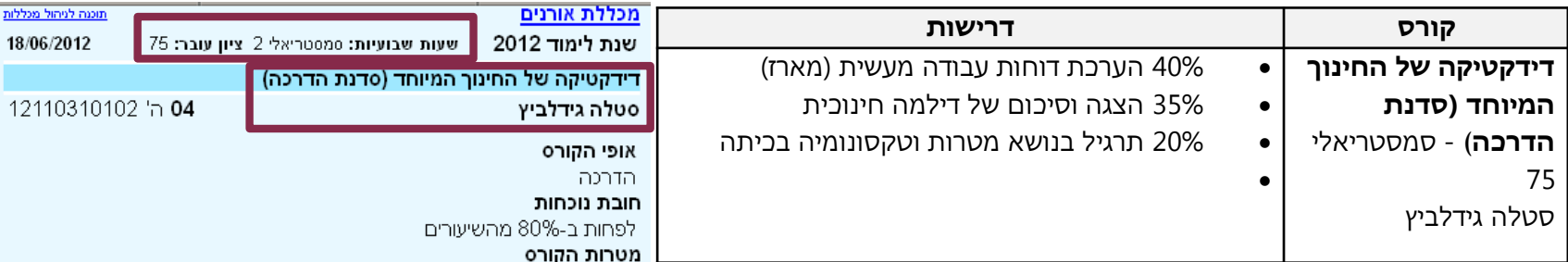

#### **המידע שהעברנו לטבלה:**

- שם הקורס והמרצה
	- משך הקורס
	- סמסטריאלי
		- ציון עובר
- רק בגלל שהוא מעל 60
	- הערכת הסטודנט
- לא מציינים נוכחות והשתתפות כי תמיד צריך להקפיד על שניהם.
- אם האחוזים לא מצטברים ל,100%- אז יודעים שזה החלק של מה שנשאר.
	- אפשר להוסיף עוד דברים שחשובים לכם

### **והשארנו שורה ריקה לעדכונים**

#### הנושאים (תוכנית הקורס)

1. הכרת מסגרות שונות בחינוך המיוחד.

3. תכנון יחידת הוראה בחינוך המיוחד.

- 1. זיהוי מרכיבי ההוראה : תכנים, אמצעים, מטרות ושיקולי דעת.
	- 2. תכנון יחידת הוראה על פי מטרות מתוכננות מראש.
		- 3. כתיבה רפלקטיבית ככלי לתובנה ובקרה עצמית. "
- 4. השונות בכיתה שילוב והפרדה כפי שבאים לידי ביטוי בחוק החינור המיוחד.

2. הכרת תהליכי למידה – הוראה ויישום מיומנויות דידקטיות בחינוך המיוחד.

12110

#### דרכי הוראה - למידה

- 1. הרצאות ודיונים
- 2. תרגילי כתה

#### חובות הסטודנט (מטלות, מבחנים)

- 1. נוכחות מלאה בכל השיעורים
- 2. הגשת דוחות עבודה מעשית
- 3. סיכום והצגת דילמה חינוכית
- 4. הגשת תרגיל כתה בנושא מטרות וטקסונומיה

#### הערכת הסטודנט (דרכי הערכה, קריטריונים)

- 1. נוכחות מלאה בכל השיעורים 5%
- 2. הערכת דוחות עבודה מעשית (מארז) 40%
- 3. הצגה וסיכום של דילמה חינוכית 35%
- 4. תרגיל בנושא מטרות וטקסונומיה בכיתה 20%

#### ביבליוגרפיה

בן – גלים, נ. (2000). העצמת ההתפתחות הפרופסיונלית של מדריכים – עמיתים – מורים. הדרכת מורים: אסופת מאמרים, 3, 109-131.

# תודה על ההקשבה

בהצלחה בהמשך...